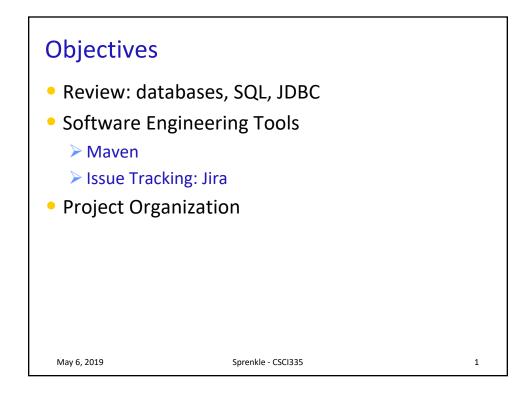

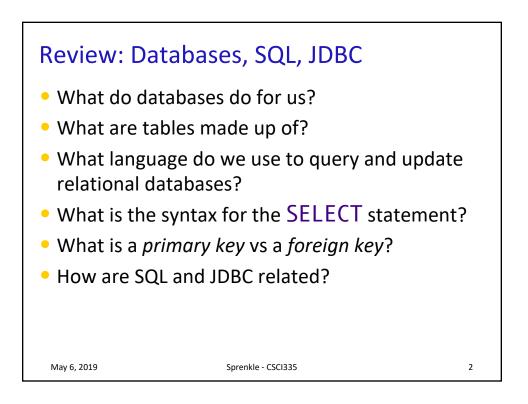

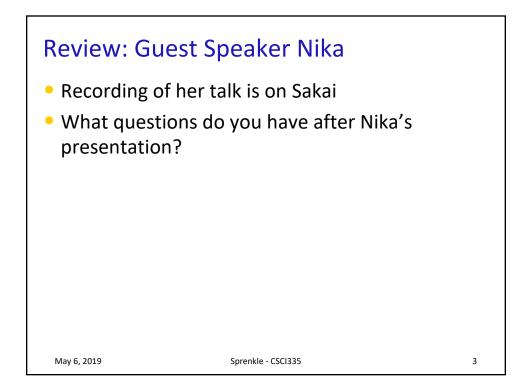

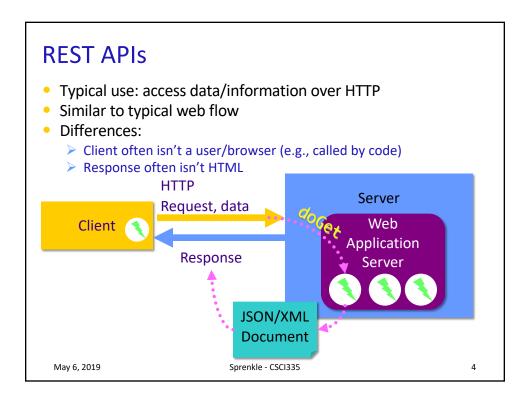

| REST API Example: AGP: Individual Graffito                                                                                                    |            |                   |                                                  |           |   |
|----------------------------------------------------------------------------------------------------|------------|-------------------|--------------------------------------------------|-----------|---|
| GET /graffito/{agpld}/json                                                                                                    |            |                   | Download the individual graffito in JSON format. |           |   |
| Response Clas<br>OK<br>Model Example                                                                                                    |            |                   |                                                  |           |   |
| <pre>{ "agp": {     "agpd": "string",     "caption": "string",     "cil": "string",     "contentTranslation": "string",     "contentTranslation": "string",     "figuralInfo": {     "descriptionInEnglish": "string",     "descriptionInEnglish": "string",     "descriptionInEnglish": "st</pre> |            |                   |                                                  |           |   |
| Parameter                                                                                                    | Value      | Description       | Parameter Type                                   | Data Type |   |
| agpId                                                                                                    | (required) | agpld             | path                                             | string    |   |
| Example API call to get the graffito's data in JSON form                                                                                                    |            |                   |                                                  |           |   |
| May 6, 2                                                                                                    | 019 Sr     | orenkle - CSCI335 |                                                  |           | 5 |

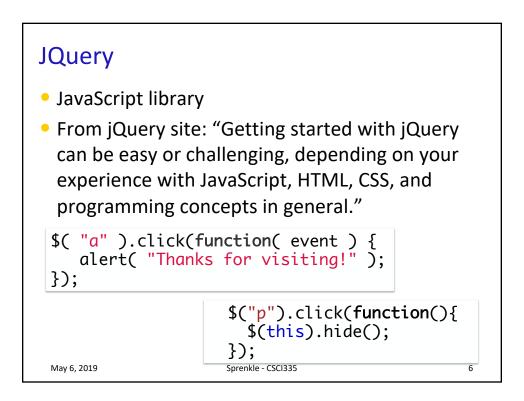

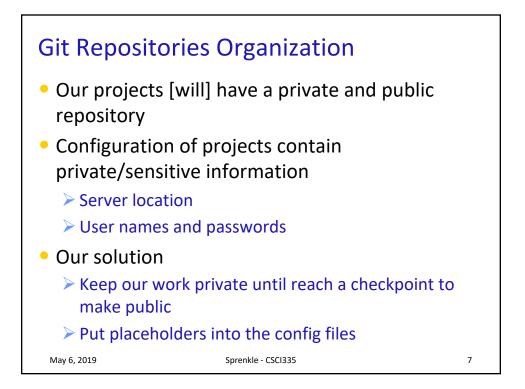

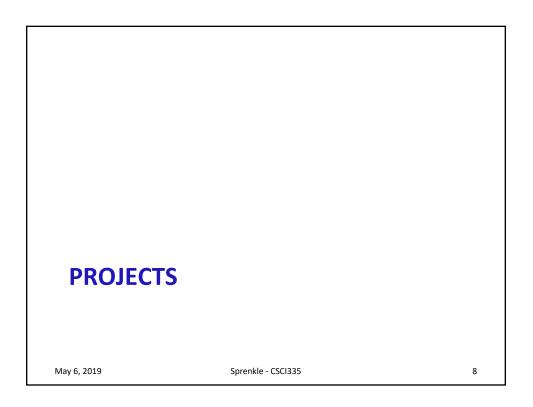

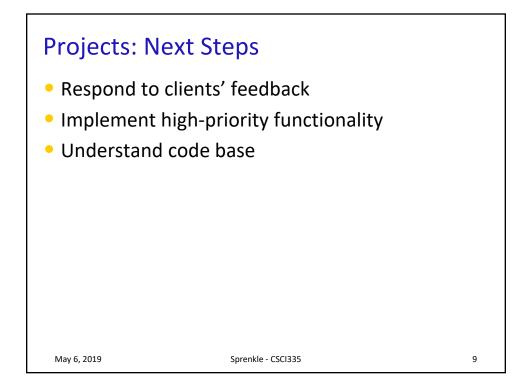

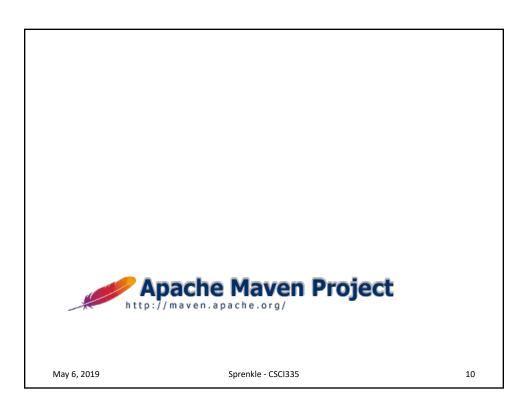

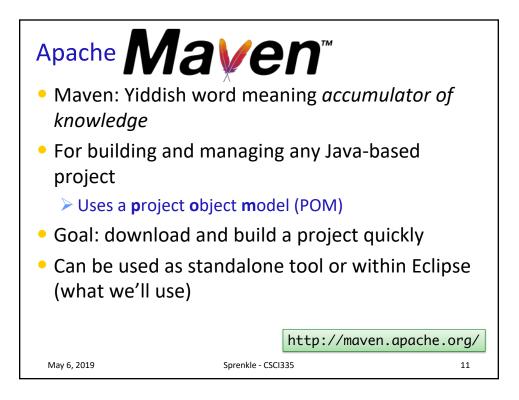

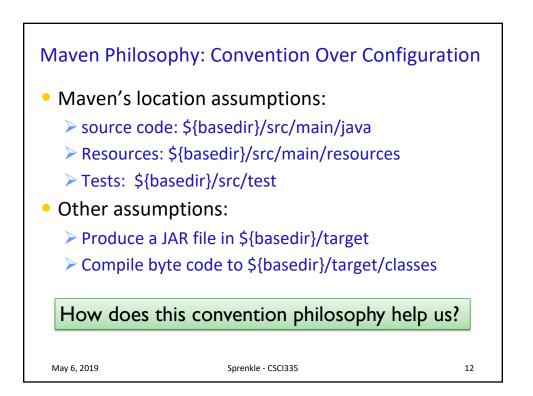

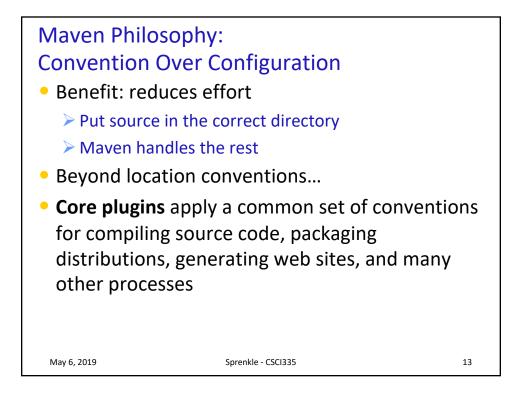

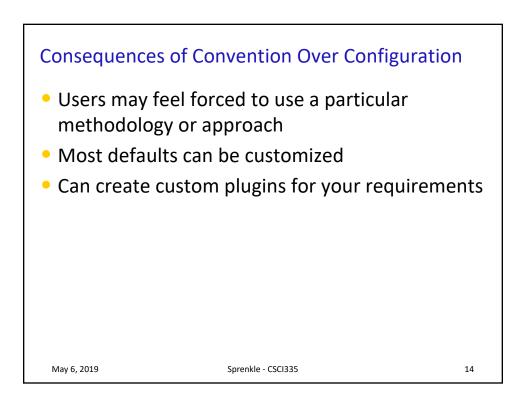

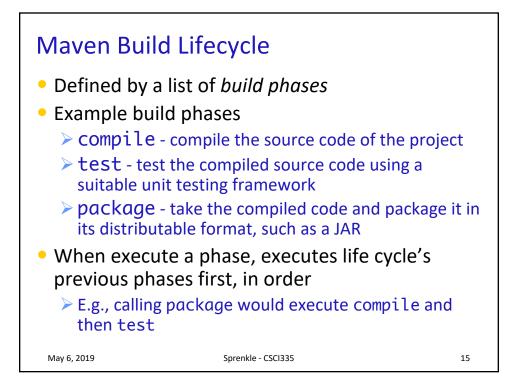

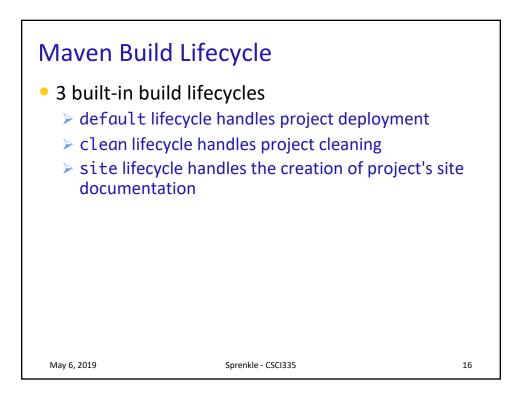

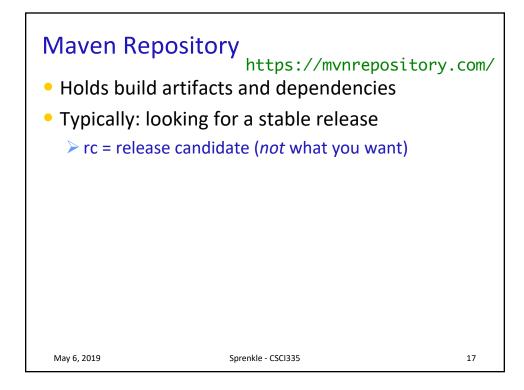

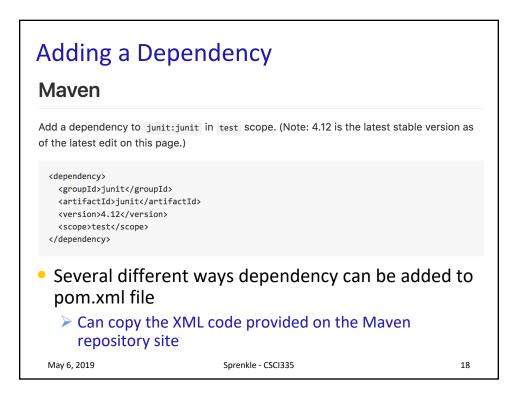

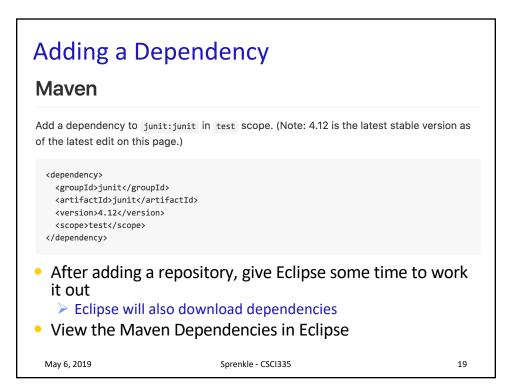

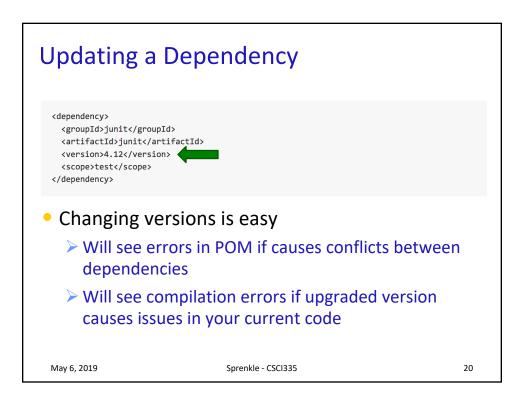

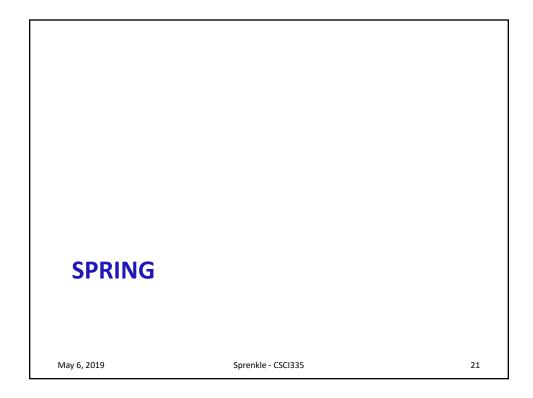

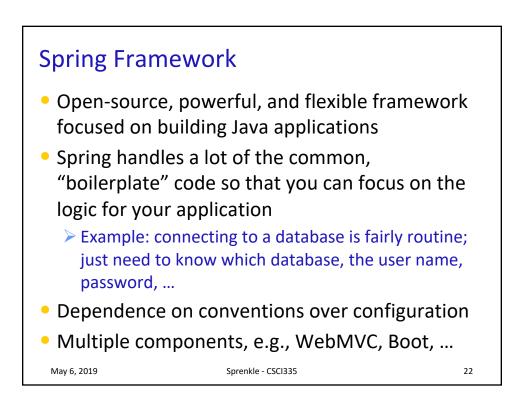

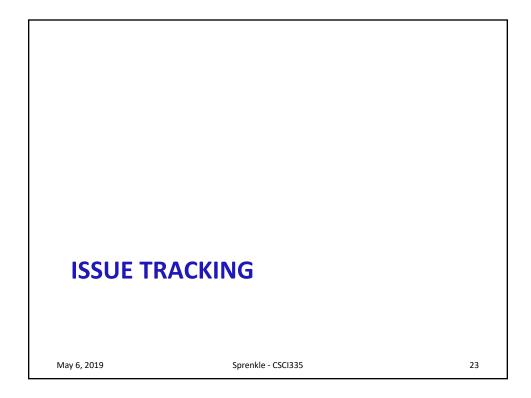

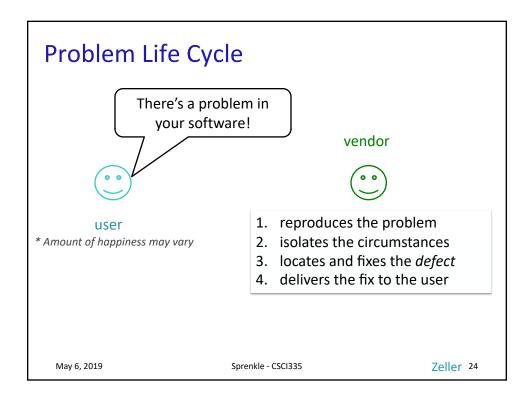

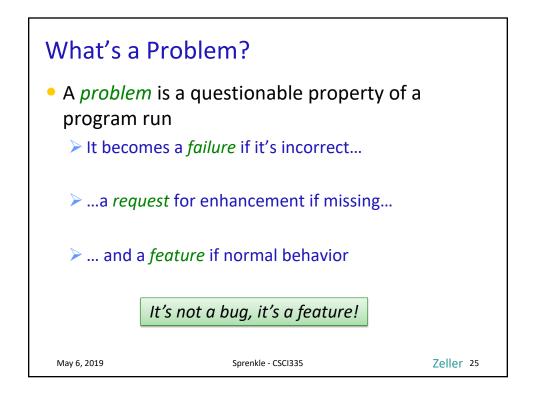

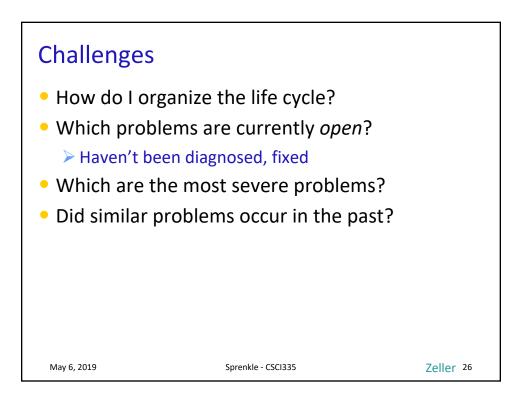

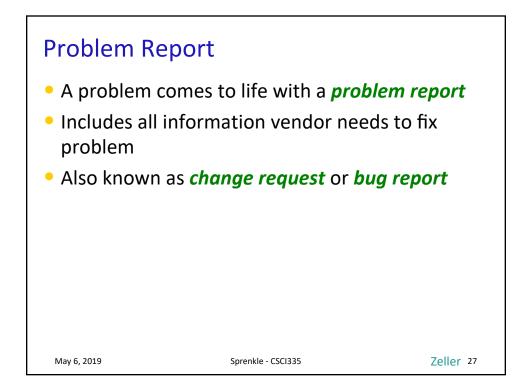

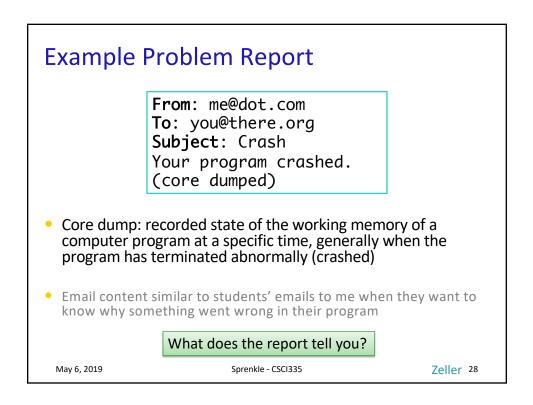

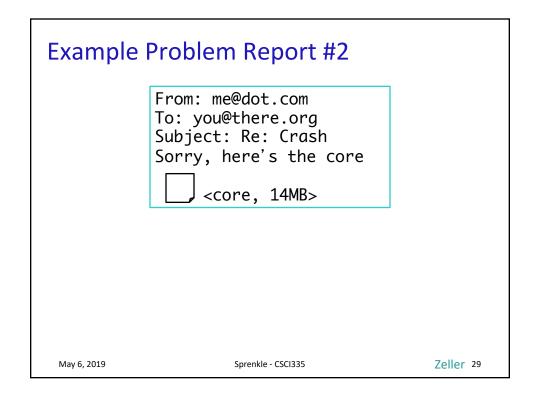

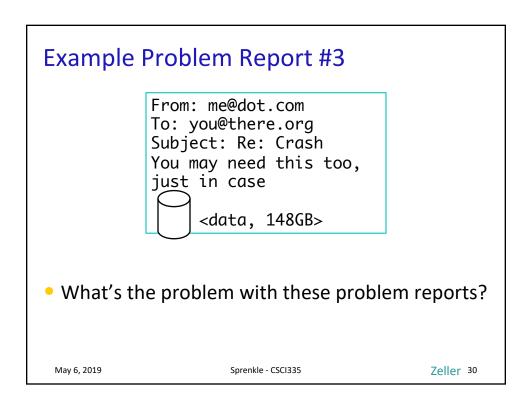

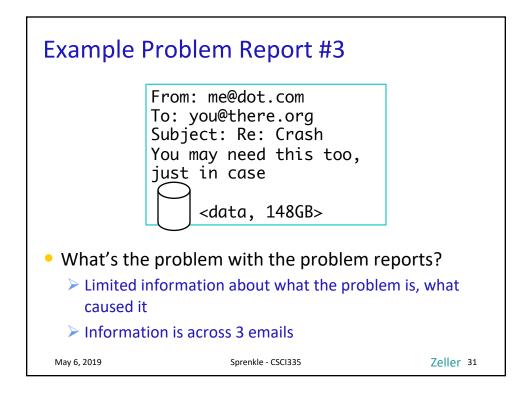

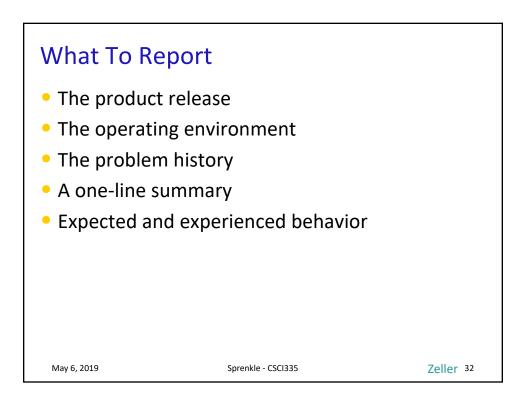

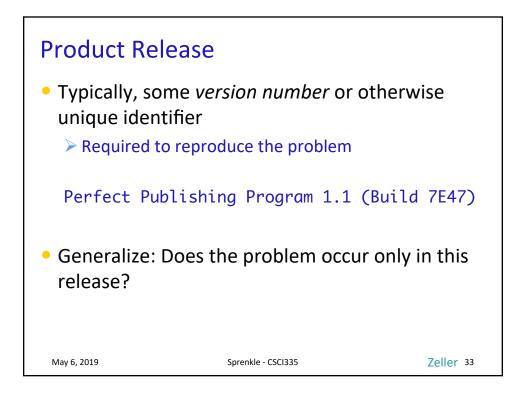

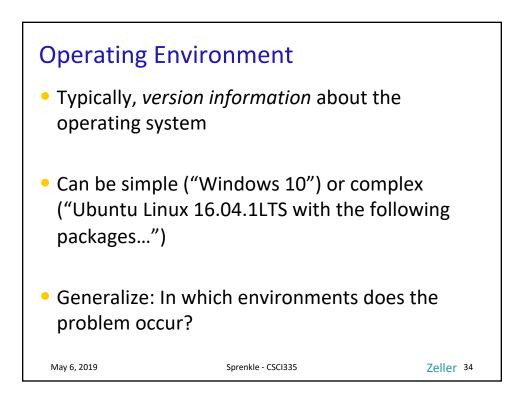

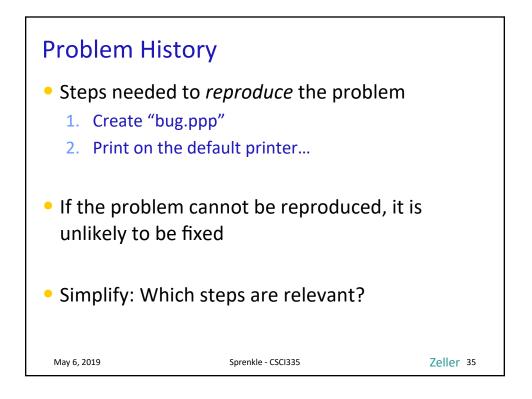

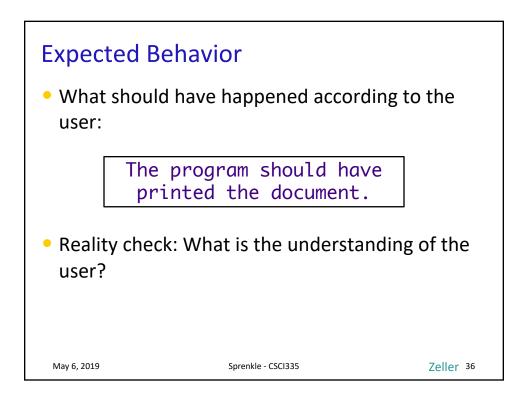

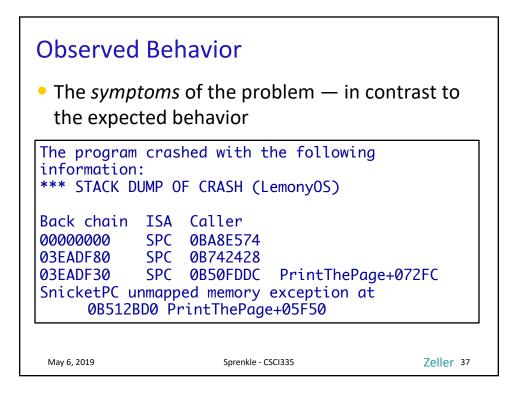

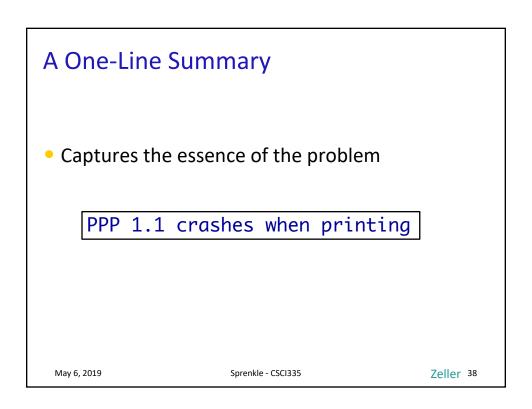

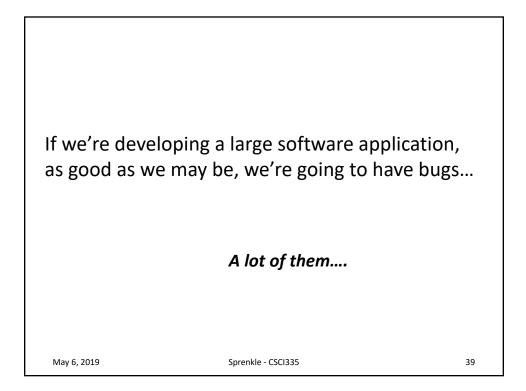

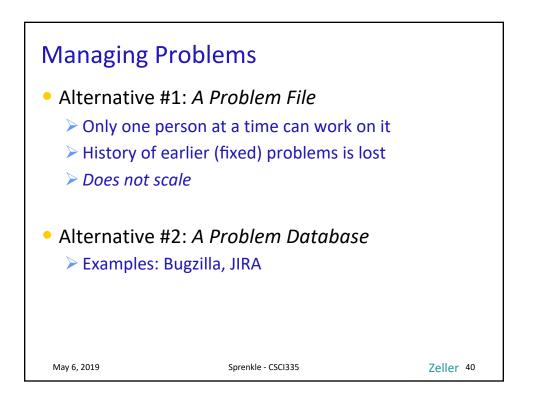

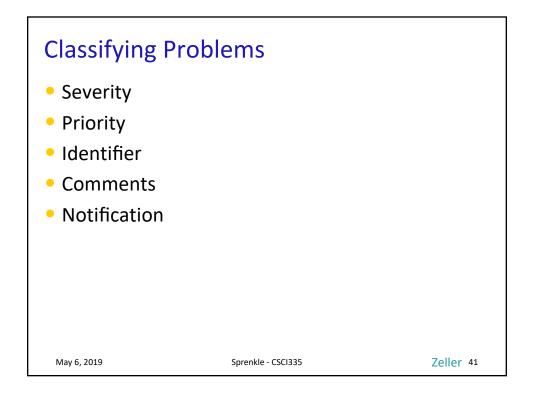

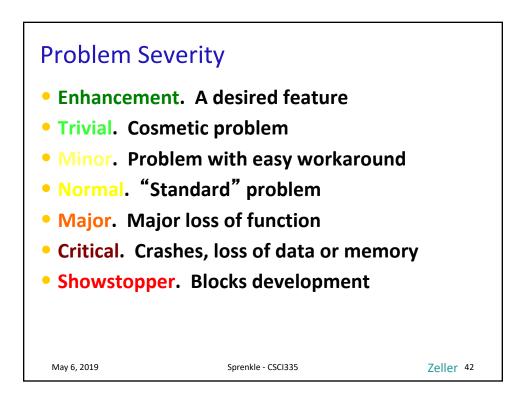

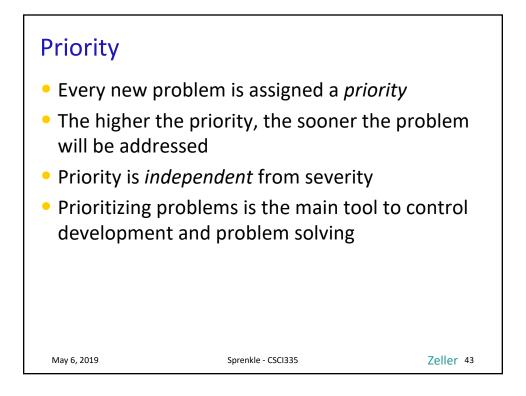

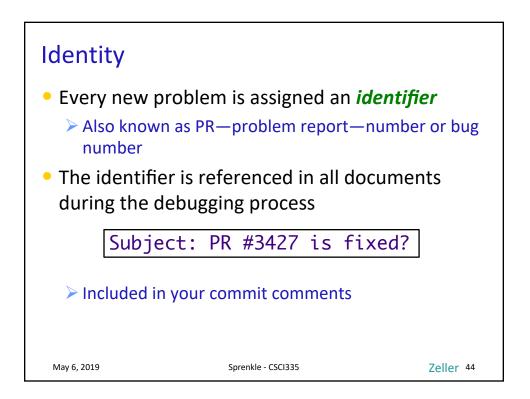

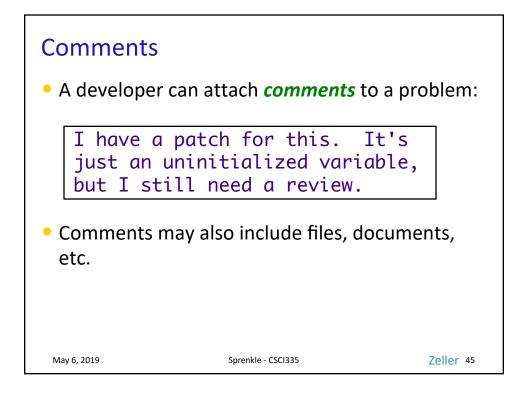

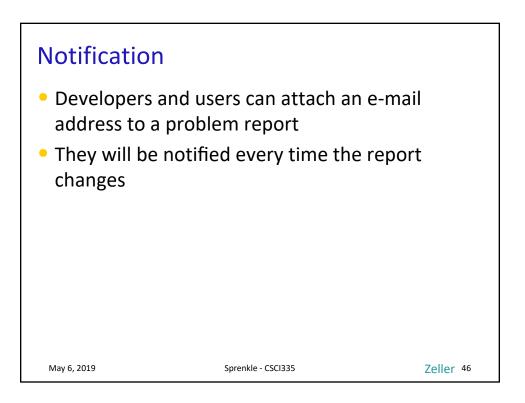

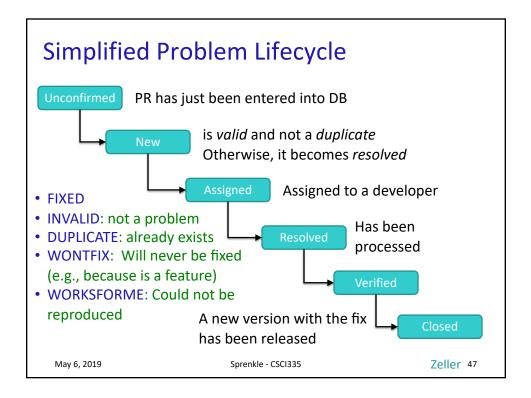

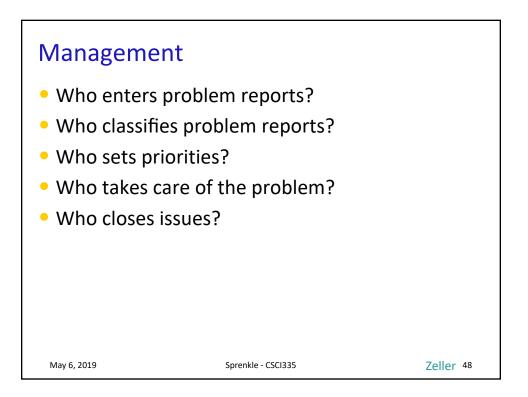

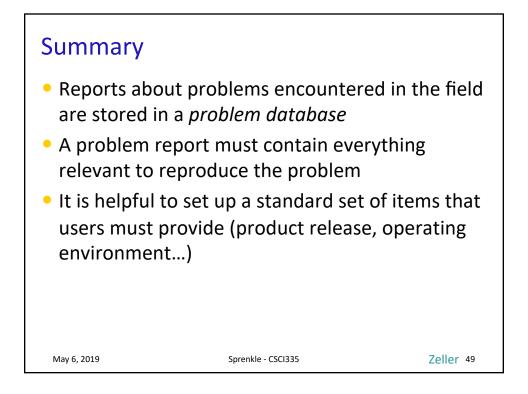

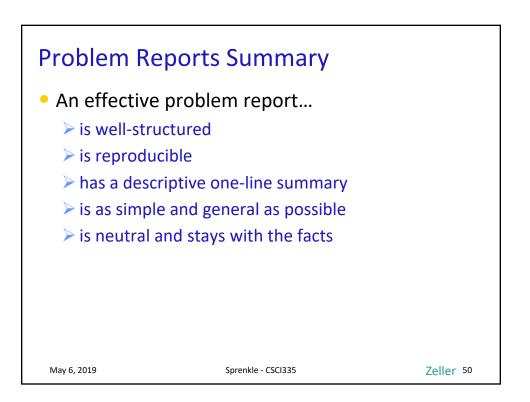

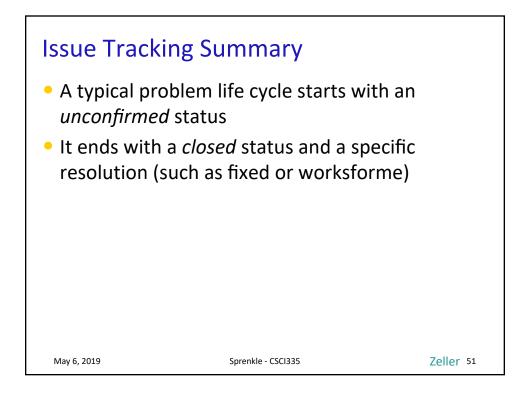

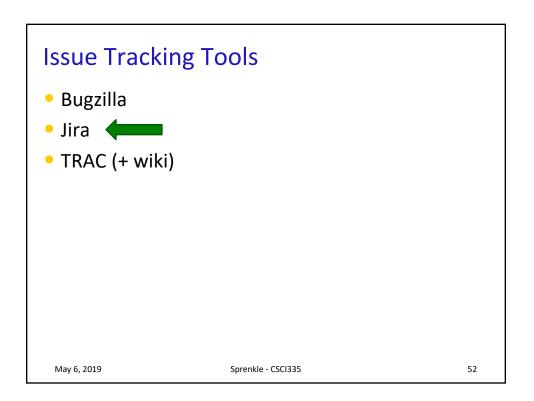

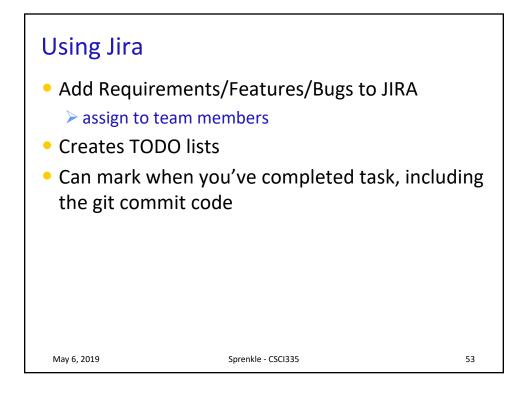

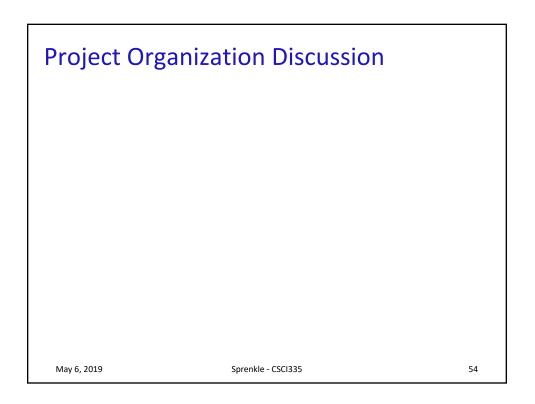

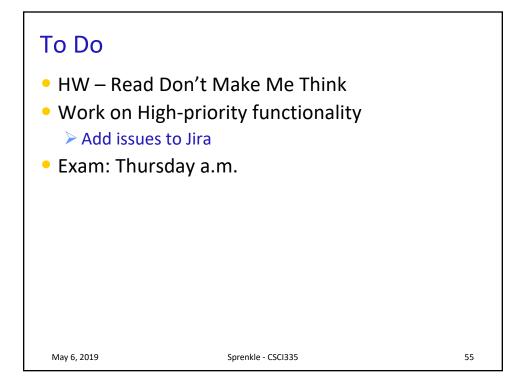